# **Opérations Arithmétiques**

# <span id="page-0-0"></span>**1 Addition en Binaire**

#### *1.1 Principe*

L'addition de deux nombres binaires est réalisée de la même façon que l'addition décimale.

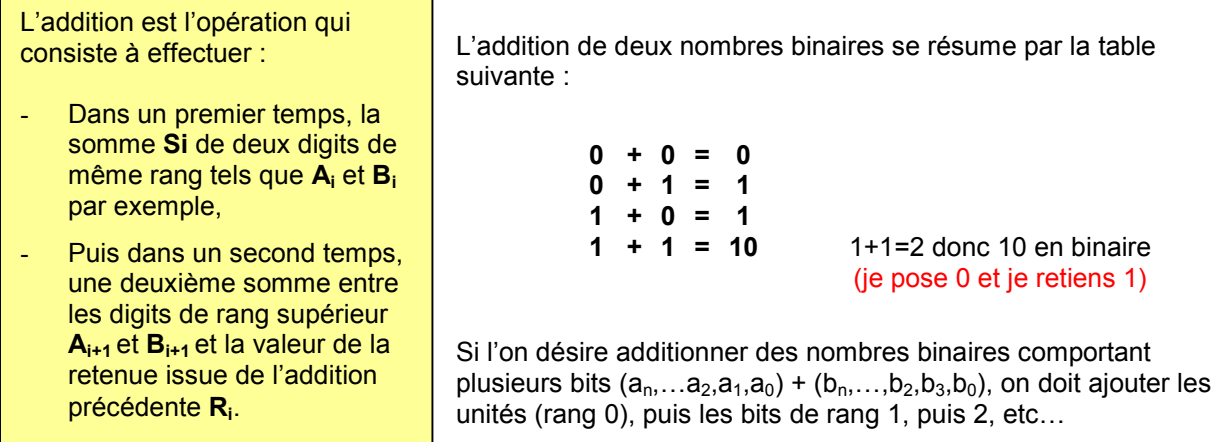

Exemple : soit à additionner **101 + 111**, on pose l'opération :

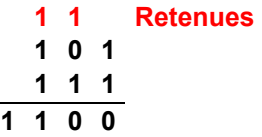

Il faut tenir compte, dès le deuxième rang que l'on peut avoir une retenue ; donc il faut ajouter au résultat précédent la retenue de l'addition de rang inférieur. Pour l'addition de deux nombres binaires, on peut donc considérer qu'il faut ajouter à chaque rang, 3 bits :

$$
S_n = (a_n + b_n) + R_{n-1}
$$

#### *1.2 Table de vérité*

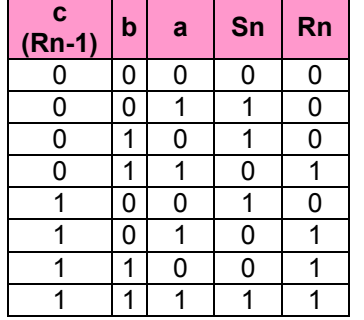

La retenue est égale à 1 dès que le résultat de la somme aval atteint la valeur 2 (soit 10 en binaire) ou 3 (soit 11 en binaire).

#### *1.3 Décomposition de la procédure*

Soit à effectuer l'addition de deux nombres binaires A et B tels que :

A= 11001011 (203 en décimal) B= 10011110 (158 en décimal) +

<span id="page-1-0"></span>R 1 1 1 1 1

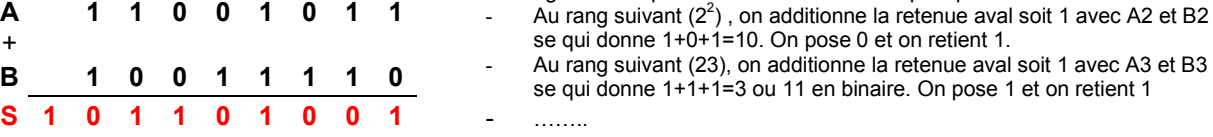

Le résultat définitif est donc **101101001** soit **361** en décimal qui correspond bien à **203 + 158**.

# **2 Addition en hexadécimal**

Les règles sont les mêmes que celles de l'addition en décimal ou en binaire à la seule différence que la retenue est égale à 1 dès que la somme de deux digits atteint 16.

Exemple soit à additionner les deux nombres :

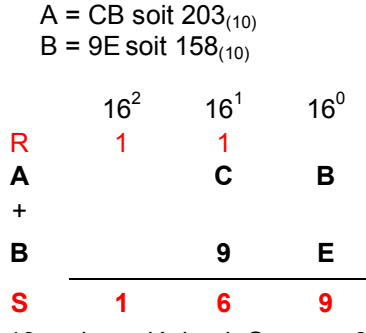

B + E = 11 + 14 = 25 en décimal soit 19 en hexadécimal. On pose 9 et on retient 1 1 + C + 9 = 1 + 12 + 9 = 22 en décimal soit 16 en hexadécimal. On pose 6 et on retient 1

Le résultat définitif est donc **169(16)** soit **361** en décimal qui correspond bien à **203 + 158**.

### **3 Soustraction en Binaire**

#### *3.1 Etude comparative*

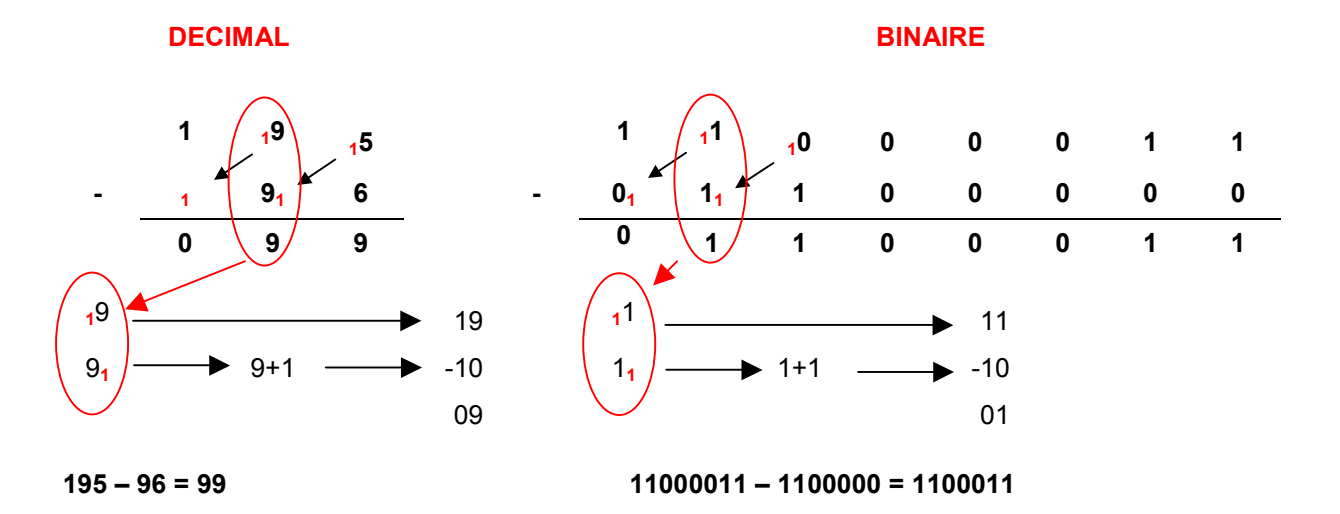

Une soustraction peut toujours, si on rend négatif son second terme, se ramener à une addition, ainsi :

$$
[A-B] = [A + (-B)]
$$

La méthode la plus utilisée pour rendre négatif un nombre binaire est la méthode du complément à 2.

Pour plus de détail sur le complément à 2 voir « Nombres négatifs binaires »

Exemple soit l'opération précédente : 195 –96

 $195 - 96 = 195 + (-96)$ 

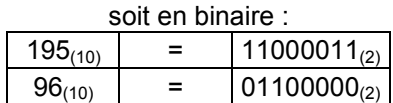

En représentation signée binaire, le MSB représente le signe (0 si + et 1 si -). Les nombres signés sont également formatés c-à-d qu'ils sont représentés sur un nombre fixe de bits. Un nombre négatif s'obtient en complémentant à 2, le même nombre positif.

Si l'on travail en représentation signée, le nombre 195 (+195) doit être représenté sur plus de 8 bits si l'on veut que son bit de signe soit positif. Nous travaillerons donc sur 9 bits pour représenter son signe.

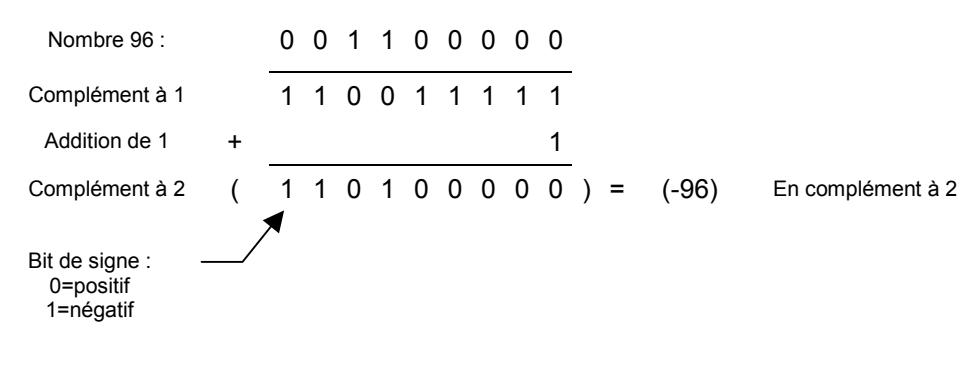

L'opération 195 – 96 = 195 + (-96) s'écrit :

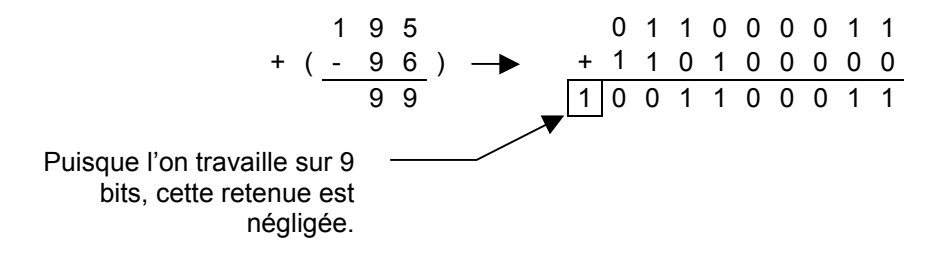

#### <span id="page-3-0"></span>*3.2 Soustraction dans le cas des calculateurs*

L'opération de base des calculateurs électroniques est l'addition. Le résultat d'une soustraction de deux nombres binaires est en fait obtenu par l'addition du premier nombre par le complément à 2 du deuxième. Dans le cas d'un automate programmable, les nombres entiers sont stockées dans des mots formatés généralement sur 8, 16 ou 32 bits. Le bit de poids le plus fort (MSB) représente le signe (0 pour positif et 1 pour négatif).

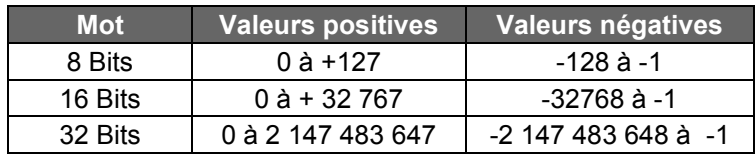

Soit à effectuer l'opération  $D = A - B$ 

3.2.1 Premier cas : |A| > |B| Exemple :  $A = 76$  et  $B = 29$ 

A et B peuvent être représentés en binaire sur 8 Bits :

A= 0100 1100 et B =0001 1101

$$
A - B = A + (-B)
$$
   Calculate  $(-B)$  par le complément à 2 de B

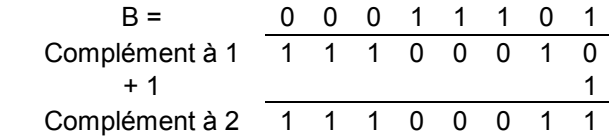

 $A + (-B) =$ 

 0 1 0 0 1 1 0 0 A + 1 1 1 0 0 0 1 1 -B 1 **0 0 1 0 1 1 1 1** +47 Signe (+) Retenue négligée

Le résultat est bien celui attendu (76 – 29 = 47)

# 3.2.2 Deuxième cas : |A| < ou = |B|

Exemple :  $A = 29$  et  $B = 76$ 

A et B peuvent être représentés en binaire sur 8 Bits :

B= 0100 1100 et A =0001 1101

$$
A - B = A + (-B)
$$
   Calculate  $(-B)$  par le complément à 2 de B

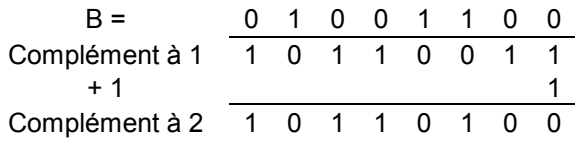

<span id="page-4-0"></span> $A + (-B) =$ 

$$
\begin{array}{cccccc}\n & 0 & 0 & 0 & 1 & 1 & 1 & 0 & 1 & A \\
 & + & 1 & 0 & 1 & 1 & 0 & 1 & 0 & 0 & -B \\
\hline\n & 1 & 1 & 0 & 1 & 0 & 0 & 0 & 1 & -47\n\end{array}
$$
\nFigure (-)

Le résultat est bien celui attendu (29 – 76 = - 47). En effet **11010001(2)** = **-47(10)**

Rappel : pour obtenir la valeur absolue du nombre binaire négatif il faut le complémenter à 2.

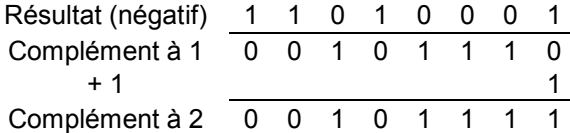

00101111 = 47 donc 11010001 représente bien –47

## **4 Soustraction dans les autres bases**

La méthode du complément à deux en binaire peut être extrapolée pour toutes les autres bases.

En binaire il faut faire le complément à 2 Le complément à  $2 =$  (complément à 1) + 1

En décimal il faut faire le complément à 10 Le complément à 10 = (complément à 9) + 1

En Hexadécimal il faut faire le complément à 16 Le complément à 16 = (complément à15) + 1

#### *4.1 Soustraction en base 10*

Exemple : 76 – 54

Complément à 10 de 54

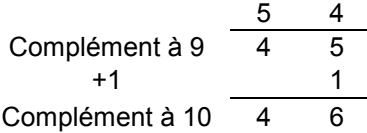

76 – 54 = 22 peut s'obtenir en faisant 76 + 46 (retenue négligée)

$$
\begin{array}{c|cc}\n & 7 & 6 \\
+ & 4 & 6 \\
\hline\n1 & 2 & 2\n\end{array}
$$

# <span id="page-5-0"></span>*4.2 Soustraction en Hexadécimal*

Exemple : F7 – 2E

Complément à 16 de 2E

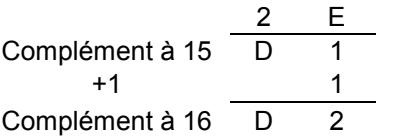

F7 – 2E = C9 peut s'obtenir en faisant F7 + D2 (retenue négligée)

$$
\begin{array}{c|cc}\n & F & 7 \\
+ & D & 2 \\
\hline\n1 & C & 9\n\end{array}
$$

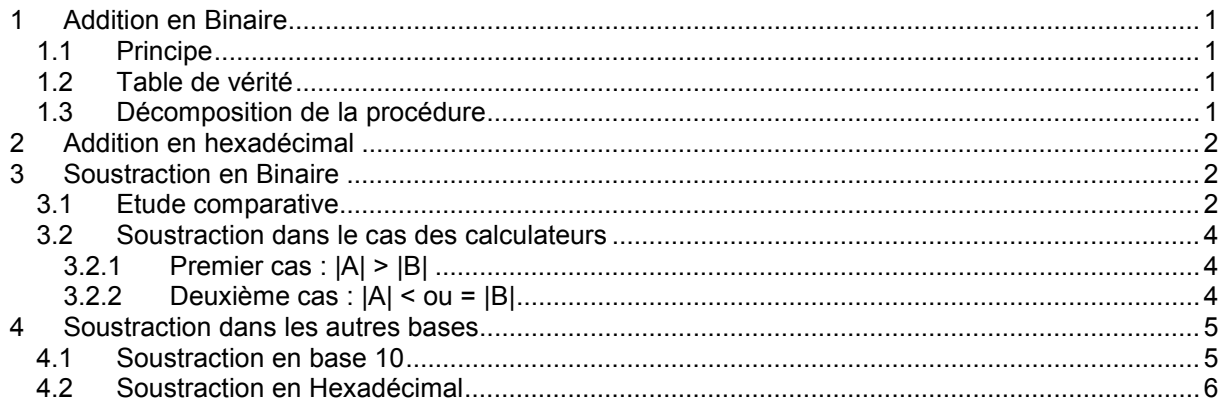